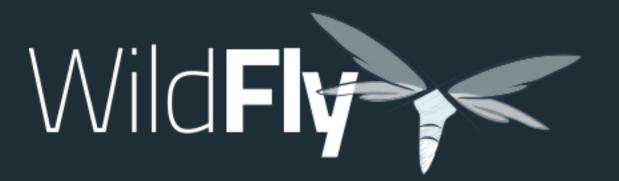

Colors

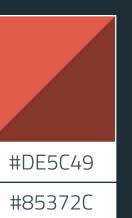

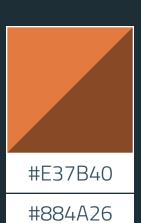

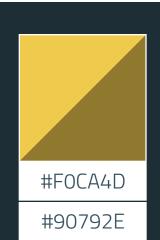

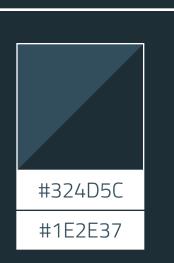

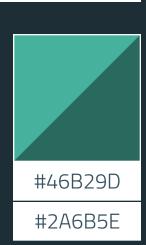

Icons

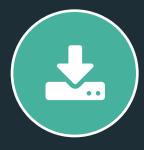

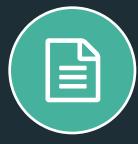

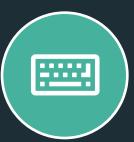

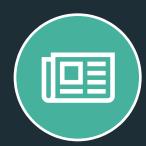

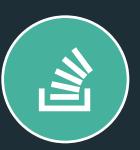

CTAs

BUTTON

**SECONDARY** 

HOVER

HOVER

TERTIARY CTA LINK »

## H1 Primary Title

#### **H2 SECONDARY TITLE**

#### **H3 Tertiary Title**

This is what a regular paragraph looks like. Lorem ipsum dolor sit amet, consectetur adipiscing elit. Sed laoreet neque a diam consectetur, vitae tincidunt massa suscipit. Proin id bibendum est, <u>in cursus dui</u>. Aliquam nec ante in sem finibus sagittis hendrerit in urna. Integer suscipit turpis at pretium ultricies. Nulla mauris lacus, tincidunt nec cursus quis, facilisis vel urna. Fusce sagittis vulputate enim. Sed vestibulum elit nunc, eu euismod nibh molestie id. Sed vitae justo erat. Pellentesque sed eleifend risus. Phasellus felis justo, dignissim id maximus a, sollicitudin in metus. Ut ultrices enim ut <u>iaculis fringilla</u>. Proin laoreet ligula eget dui dictum, eget tincidunt nisl tristique.

Jasons-iMac-2:~ jason\$ This is what a code snippet looks like. embed-server --admin-only=true /system-property=ee8.preview.mode:add(value=true) stop-embedded-server

#### Images

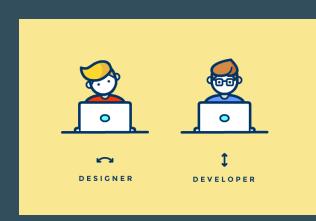

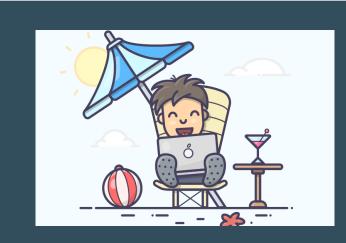

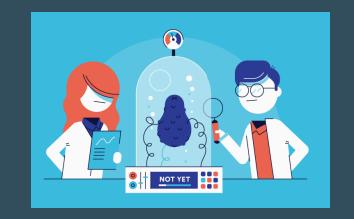

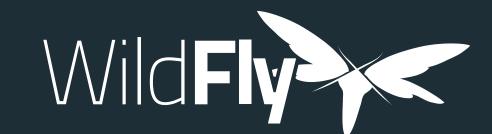

# WildFly 13 is now available

DOWNLOAD THE ZIP

DOWNLOAD THE TGZ

OTHER VERSIONS

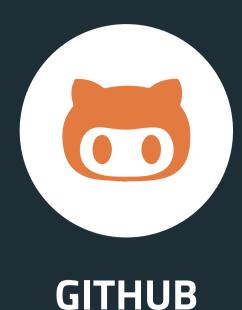

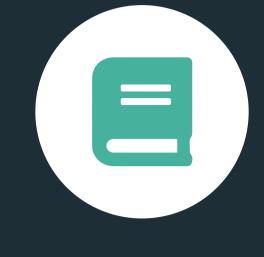

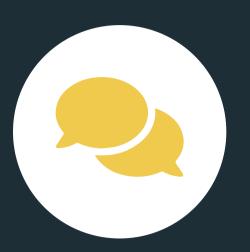

**DOCUMENTATION** 

**FORUMS** 

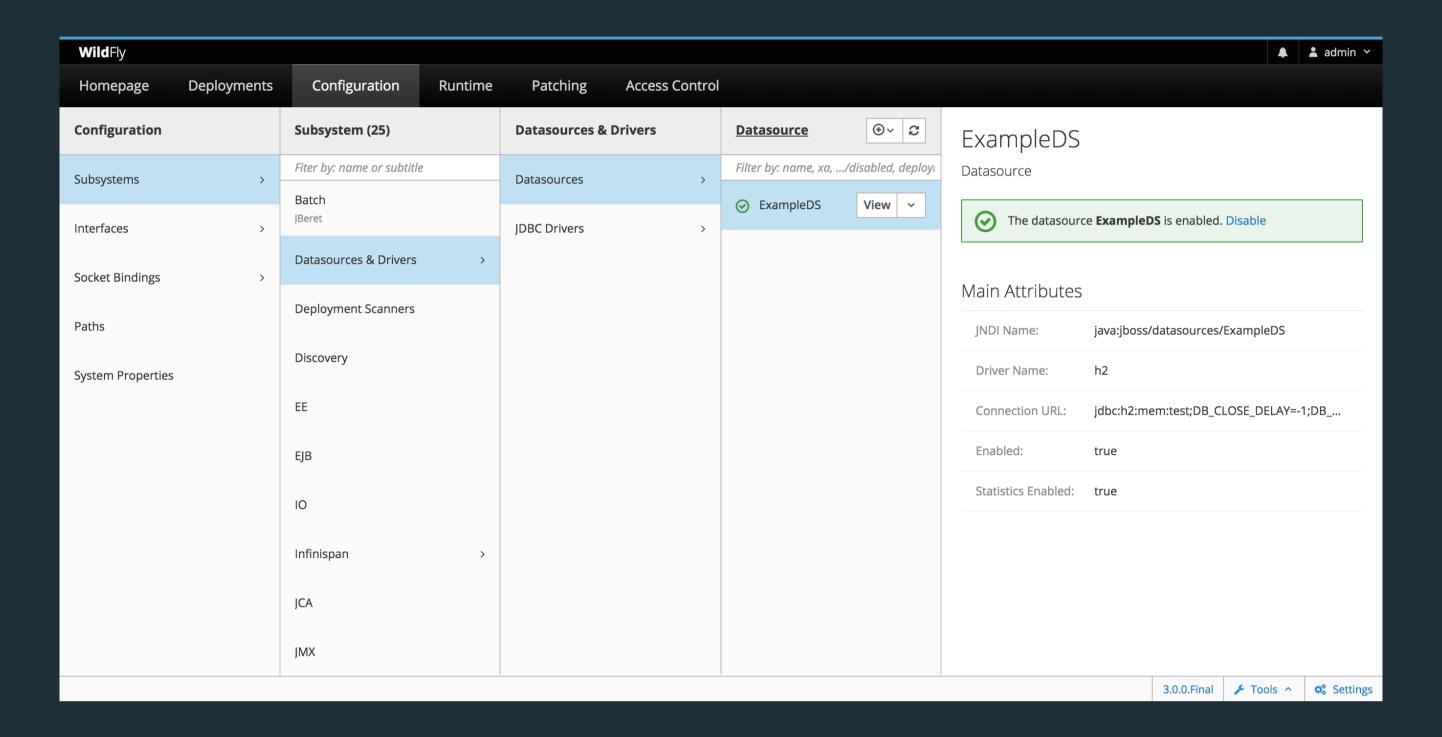

Wild**Fly** is a powerful, modular, & lightweight application server that helps you build amazing applications.

## POWERFUL

Configuration in WildFly is centralized, simple and user-focused. The configuration file is organized by subsystems that you can easily comprehend and no internal server wiring is exposed. All management capabilities are exposed in a unified manner across many forms of access. These include a CLI, a web based administration console, a native Java API, an HTTP/JSON based REST API, and a JMX gateway. These options allow for custom automation using the tools and languages that best fit your needs.

## MODULAR

WildFly does classloading right. It uses JBoss Modules to provide true application isolation, hiding server implementation classes from the application and only linking with JARs your application needs. Visibility rules have sensible defaults, yet can be customized. The dependency resolution algorithm means that classloading performance is not affected by the number of versions of libraries you have installed.

## LIGHTWEIGHT

WildFly takes an aggressive approach to memory management. The base runtime services were developed to minimize heap allocation by using common cached indexed metadata over duplicate full parses, which reduces heap and object churn. The administration console is 100% stateless and purely client driven. It starts instantly and requires zero memory on the server. These optimizations combined enable WildFly to run with stock JVM settings and also on small devices while leaving more headroom for application data and supports higher scalability.

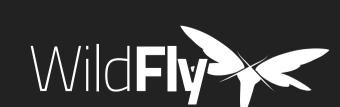

WildFly is open. All dependencies of this project are available under the **LGPL 2.1** or compatible license.

This website was built with <u>Jekyll</u> is hosted on <u>Github</u> <u>Pages</u> and is completely open source. If you want to make it better, fork it and show us what you've got.

Navigation <u>Downloads</u> <u>Get started</u> <u>Docs</u> <u>Github</u>

<u>Blog</u>

Contribute Submit a bug Join the forum Fork WildFly Follow us

Join the forum Join HipChat IRC Channel

Get Help

Find more Red Hat Middleware Community Projects

JBoss Logging

<u>APIMan</u> <u>Arquillian</u> <u>Byteman</u> <u>CapeDwarf</u> <u>Chronicler</u> <u>Darcy</u> <u>Debezium</u>

<u>Drools</u>

JBoss Remoting <u>GateIn</u> <u>Hawkular</u> <u>jBPM</u> <u>JSFUnit</u> <u>Hawtio</u> <u>Hibernate</u> <u>Keycloak</u> **Mod Cluster** <u>Infinispan</u> <u>ModeShape</u> JBoss DevStudio <u>OptaPlanner</u> JBoss Forge

<u>Picketbox</u>

<u>RESTEasy</u> <u>Riftsaw</u> <u>Savara</u> <u>Seam</u> <u>Shrinkwrap</u> <u>Snowdrop</u> <u>Switchyard</u>

<u>Tattletale</u>

<u>Teiid</u> WildFly Swarm <u>Wise</u> <u>XNIO</u>

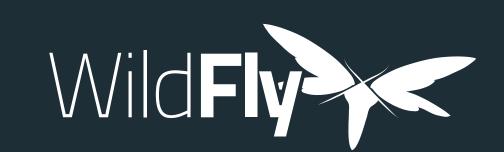

# WildFly 13 is now available

DOWNLOAD THE ZIP

DOWNLOAD THE TGZ

| 1 7 0 0 | FINAL                            |      | 30 May 2018  | Beta1                            |      | 17 May 2018  |
|---------|----------------------------------|------|--------------|----------------------------------|------|--------------|
| 13.0.0  | Java EE7 Full & Web Distribution | LGPL | ZIP   TGZ    | Java EE7 Full & Web Distribution | LGPL | ZIP   TGZ    |
|         | Servlet-Only distribution        | LGPL | ZIP   TGZ    | Servlet-Only distribution        | LGPL | ZIP   TGZ    |
|         | Application Server Source Code   | LGPL | ZIP   TGZ    | Application Server Source Code   | LGPL | ZIP   TGZ    |
|         | Quick Start Source Code          | AL   | <u>CLONE</u> | Quick Start Source Code          | AL   | <u>CLONE</u> |
|         | Release Notes                    |      | <u>NOTES</u> | Release Notes                    |      | <u>NOTES</u> |
|         |                                  |      |              |                                  |      |              |

| FINAL                            | IAL 28 February 20                                                                                                |                                                                                                    | CR1                                                                                                    | 26 February 2018                                                                                                    |                                                                                                    |
|----------------------------------|----------------------------------------------------------------------------------------------------|----------------------------------------------------------------------------------------------------|----------------------------------------------------------------------------------------------------|----------------------------------------------------------------------------------------------------|----------------------------------------------------------------------------------------------------|
| Java EE7 Full & Web Distribution | LGPL                                                                                                    | ZIP   TGZ                                                                                                    | Java EE7 Full & Web Distribution                                                                                                    | LGPL                                                                                                    | ZIP   TGZ                                                                                                    |
| Servlet-Only distribution        | LGPL                                                                                                    | ZIP   TGZ                                                                                                    | Servlet-Only distribution                                                                                                    | LGPL                                                                                                    | ZIP   TGZ                                                                                                    |
| Application Server Source Code   | LGPL                                                                                                    | ZIP   TGZ                                                                                                    | Application Server Source Code                                                                                                    | LGPL                                                                                                    | ZIP   TGZ                                                                                                    |
| Quick Start Source Code          | AL                                                                                                    | CLONE                                                                                                    | Quick Start Source Code                                                                                                    | AL                                                                                                    | <u>CLONE</u>                                                                                                    |
| Release Notes                    |                                                                                                    | <u>NOTES</u>                                                                                                    | Release Notes                                                                                                    |                                                                                                    | <u>NOTES</u>                                                                                                    |
|                                  |                                                                                                    |                                                                                                    |                                                                                                    |                                                                                                    |                                                                                                    |
|                                  | Java EE7 Full & Web Distribution Servlet-Only distribution Application Server Source Code Quick Start Source Code | Java EE7 Full & Web Distribution LGPL Servlet-Only distribution LGPL Application Server Source Code LGPL Quick Start Source Code AL | Java EE7 Full & Web Distribution LGPL ZIP   TGZ  Servlet-Only distribution LGPL ZIP   TGZ  Application Server Source Code LGPL ZIP   TGZ  Quick Start Source Code AL CLONE | Java EE7 Full & Web Distribution  LGPL  ZIP   TGZ  Java EE7 Full & Web Distribution  Servlet-Only distribution  LGPL  ZIP   TGZ  Servlet-Only distribution  Application Server Source Code  LGPL  ZIP   TGZ  Application Server Source Code  Quick Start Source Code  AL  CLONE  Quick Start Source Code | Java EE7 Full & Web Distribution  LGPL  ZIP   TGZ  Java EE7 Full & Web Distribution  LGPL  Servlet-Only distribution  LGPL  Application Server Source Code  LGPL  Quick Start Source Code  AL  CLONE  Quick Start Source Code  AL |

| 1400   | FINAL                            |      | 23 October 2017  | CR1                              |      | 25 August 2017   |
|--------|----------------------------------|------|------------------|----------------------------------|------|------------------|
| 11.0.0 | Java EE7 Full & Web Distribution | LGPL | ZIP   TGZ        | Java EE7 Full & Web Distribution | LGPL | ZIP   TGZ        |
|        | Servlet-Only distribution        | LGPL | ZIP   TGZ        | Servlet-Only distribution        | LGPL | ZIP   TGZ        |
|        | Application Server Source Code   | LGPL | <u>ZIP   TGZ</u> | Application Server Source Code   | LGPL | ZIP   TGZ        |
|        | Quick Start Source Code          | AL   | <u>CLONE</u>     | Quick Start Source Code          | AL   | <u>CLONE</u>     |
|        | Release Notes                    |      | <u>NOTES</u>     | Release Notes                    |      | <u>NOTES</u>     |
|        | Beta1                            |      | 03 August 2017   | Alpha1                           |      | 27 March 2017    |
|        | Java EE7 Full & Web Distribution | LGPL | <u>ZIP   TGZ</u> | Java EE7 Full & Web Distribution | LGPL | <u>ZIP   TGZ</u> |
|        | Servlet-Only distribution        | LGPL | ZIP   TGZ        | Servlet-Only distribution        | LGPL | ZIP   TGZ        |
|        | Application Server Source Code   | LGPL | ZIP   TGZ        | Application Server Source Code   | LGPL | ZIP   TGZ        |
|        | Quick Start Source Code          | AL   | <u>CLONE</u>     | Quick Start Source Code          | AL   | <u>CLONE</u>     |
|        | Release Notes                    |      | <u>NOTES</u>     | Release Notes                    |      | <u>NOTES</u>     |
|        |                                  |      |                  |                                  |      |                  |
|        |                                  |      |                  |                                  |      |                  |
|        |                                  |      |                  |                                  |      |                  |

| 4040   | FINAL                            |      | 19 August 2016 | CR1                              |      | 28 July 2018 |
|--------|----------------------------------|------|----------------|----------------------------------|------|--------------|
| 10.1.0 | Java EE7 Full & Web Distribution | LGPL | ZIP   TGZ      | Java EE7 Full & Web Distribution | LGPL | ZIP   TGZ    |
|        | Servlet-Only distribution        | LGPL | ZIP   TGZ      | Servlet-Only distribution        | LGPL | ZIP   TGZ    |
|        | Application Server Source Code   | LGPL | ZIP   TGZ      | Application Server Source Code   | LGPL | ZIP   TGZ    |
|        | Quick Start Source Code          | AL   | <u>CLONE</u>   | Quick Start Source Code          | AL   | <u>CLONE</u> |
|        | Release Notes                    |      | <u>NOTES</u>   | Release Notes                    |      | <u>NOTES</u> |
|        |                                  |      |                |                                  |      |              |

|        | FINAL                            |      | 29 January 2016  | CR5                              | 72 <b>[</b> | December 2015    |
|--------|----------------------------------|------|------------------|----------------------------------|-------------|------------------|
| 10.0.0 |                                  |      | <u> </u>         |                                  |             |                  |
| 10.0.0 | Java EE7 Full & Web Distribution | LGPL | <u>ZIP   TGZ</u> | Java EE7 Full & Web Distribution | LGPL        | ZIP   TGZ        |
|        | Servlet-Only distribution        | LGPL | <u>ZIP   TGZ</u> | Servlet-Only distribution        | LGPL        | ZIP   TGZ        |
|        | Application Server Source Code   | LGPL | <u>ZIP   TGZ</u> | Application Server Source Code   | LGPL        | ZIP   TGZ        |
|        | Quick Start Source Code          | AL   | <u>CLONE</u>     | Quick Start Source Code          | AL          | <u>CLONE</u>     |
|        | Release Notes                    |      | <u>NOTES</u>     | Release Notes                    |             | <u>NOTES</u>     |
|        | CR4                              |      | 23 October 2015  | CR3                              | 1           | 9 October 2015   |
|        | Java EE7 Full & Web Distribution | LGPL | <u>ZIP   TGZ</u> | Java EE7 Full & Web Distribution | LGPL        | <u>ZIP   TGZ</u> |
|        | Servlet-Only distribution        | LGPL | <u>ZIP   TGZ</u> | Servlet-Only distribution        | LGPL        | ZIP   TGZ        |
|        | Application Server Source Code   | LGPL | ZIP   TGZ        | Application Server Source Code   | LGPL        | ZIP   TGZ        |
|        | Quick Start Source Code          | AL   | <u>CLONE</u>     | Quick Start Source Code          | AL          | <u>CLONE</u>     |
|        | Release Notes                    |      | <u>NOTES</u>     | Release Notes                    |             | <u>NOTES</u>     |
|        | CR2                              | 24   | September 2015   | CR1                              | 17 S        | eptember 2015    |
|        | Java EE7 Full & Web Distribution | LGPL | <u>ZIP   TGZ</u> | Java EE7 Full & Web Distribution | LGPL        | <u>ZIP   TGZ</u> |
|        | Servlet-Only distribution        | LGPL | ZIP   TGZ        | Servlet-Only distribution        | LGPL        | ZIP   TGZ        |
|        | Application Server Source Code   | LGPL | ZIP   TGZ        | Application Server Source Code   | LGPL        | ZIP   TGZ        |
|        | Quick Start Source Code          | AL   | <u>CLONE</u>     | Quick Start Source Code          | AL          | <u>CLONE</u>     |
|        | Release Notes                    |      | <u>NOTES</u>     | Release Notes                    |             | <u>NOTES</u>     |
|        | Beta2                            |      | 23 August 2015   | Beta1                            | (           | 09 August 2015   |
|        | Java EE7 Full & Web Distribution | LGPL | <u>ZIP   TGZ</u> | Java EE7 Full & Web Distribution | LGPL        | ZIP   TGZ        |
|        | Servlet-Only distribution        | LGPL | <u>ZIP   TGZ</u> | Servlet-Only distribution        | LGPL        | ZIP   TGZ        |
|        | Application Server Source Code   | LGPL | <u>ZIP   TGZ</u> | Application Server Source Code   | LGPL        | ZIP   TGZ        |
|        | Quick Start Source Code          | AL   | <u>CLONE</u>     | Quick Start Source Code          | AL          | <u>CLONE</u>     |
|        | Release Notes                    |      | <u>NOTES</u>     | Release Notes                    |             | <u>NOTES</u>     |

ZIP | TGZ

ZIP | TGZ

<u>CLONE</u>

<u>NOTES</u>

**02 July 2015** CR2

10 June 2015

12 May 2014

ZIP | TGZ

LGPL

LGPL

LGPL

AL

26 October 2015

FINAL

Servlet-Only distribution

Quick Start Source Code

Release Notes

FINAL

Application Server Source Code

Application Server Source Code

Servlet-Only distribution

FINAL

Java EE7 Full & Web Distribution

8.1.0

| 9.0.0 | Java EE7 Full & Web Distribution                                                                                                | LGPL         | ZIP   TGZ                                 | Java EE7 Full & Web Distribution                                                                                  | LGPL                 | ZIP   TGZ                                     |
|-------|----------------------------------------------------------------------------------------------------|--------------|-------------------------------------------|----------------------------------------------------------------------------------------------------|----------------------|-----------------------------------------------|
|       | Servlet-Only distribution                                                                                                    | LGPL         | <u>ZIP   TGZ</u>                          | Servlet-Only distribution                                                                                         | LGPL                 | ZIP   TGZ                                     |
|       | Application Server Source Code                                                                                                  | LGPL         | <u>ZIP   TGZ</u>                          | Application Server Source Code                                                                                    | LGPL                 | ZIP   TGZ                                     |
|       | Quick Start Source Code                                                                                                    | AL           | <u>CLONE</u>                              | Quick Start Source Code                                                                                           | AL                   | <u>CLONE</u>                                  |
|       | Release Notes                                                                                                    |              | <u>NOTES</u>                              | Release Notes                                                                                                    |                      | <u>NOTES</u>                                  |
|       | CR1                                                                                                    |              | 01 May 2015                               | Beta2                                                                                                    |                      | 27 March 2015                                 |
|       | Java EE7 Full & Web Distribution                                                                                                | LGPL         | ZIP   TGZ                                 | Java EE7 Full & Web Distribution                                                                                  | LGPL                 | ZIP   TGZ                                     |
|       | Servlet-Only distribution                                                                                                    | LGPL         | ZIP   TGZ                                 | Servlet-Only distribution                                                                                         | LGPL                 | ZIP   TGZ                                     |
|       | Application Server Source Code                                                                                                  | LGPL         | ZIP   TGZ                                 | Application Server Source Code                                                                                    | LGPL                 | ZIP   TGZ                                     |
|       | Quick Start Source Code                                                                                                    | AL           | <u>CLONE</u>                              | Quick Start Source Code                                                                                           | AL                   | <u>CLONE</u>                                  |
|       | Release Notes                                                                                                    |              | <u>NOTES</u>                              | Release Notes                                                                                                    |                      | <u>NOTES</u>                                  |
|       |                                                                                                    |              |                                           |                                                                                                    | 4 - 6                |                                               |
|       | Beta1                                                                                                    |              | 26 March 2015                             | Alpha1                                                                                                    | 15 5                 | September 2014                                |
|       | Java EE7 Full & Web Distribution                                                                                                | LGPL         | 26 March 2015  ZIP   TGZ                  | Java EE7 Full & Web Distribution                                                                                  | LGPL                 | september 2014<br>ZIP TGZ                     |
|       |                                                                                                    | LGPL<br>LGPL |                                           | <del></del>                                                                                                    |                      | <u> </u>                                      |
|       | Java EE7 Full & Web Distribution                                                                                                |              | <u>ZIP   TGZ</u>                          | Java EE7 Full & Web Distribution                                                                                  | LGPL                 | <u>ZIP   TGZ</u>                              |
|       | Java EE7 Full & Web Distribution Servlet-Only distribution                                                                      | LGPL         | <u>ZIP   TGZ</u><br><u>ZIP   TGZ</u>      | Java EE7 Full & Web Distribution Servlet-Only distribution                                                        | LGPL<br>LGPL         | ZIP   TGZ<br>ZIP   TGZ                        |
|       | Java EE7 Full & Web Distribution Servlet-Only distribution Application Server Source Code                                       | LGPL<br>LGPL | ZIP   TGZ ZIP   TGZ ZIP   TGZ             | Java EE7 Full & Web Distribution Servlet-Only distribution Application Server Source Code                         | LGPL<br>LGPL<br>LGPL | ZIP   TGZ<br>ZIP   TGZ<br>ZIP   TGZ           |
|       | Java EE7 Full & Web Distribution Servlet-Only distribution Application Server Source Code Quick Start Source Code               | LGPL<br>LGPL | ZIP   TGZ ZIP   TGZ ZIP   TGZ CLONE       | Java EE7 Full & Web Distribution Servlet-Only distribution Application Server Source Code Quick Start Source Code | LGPL<br>LGPL<br>LGPL | ZIP   TGZ ZIP   TGZ ZIP   TGZ ZIP   TGZ CLONE |
|       | Java EE7 Full & Web Distribution Servlet-Only distribution Application Server Source Code Quick Start Source Code               | LGPL<br>LGPL | ZIP   TGZ ZIP   TGZ ZIP   TGZ CLONE       | Java EE7 Full & Web Distribution Servlet-Only distribution Application Server Source Code Quick Start Source Code | LGPL<br>LGPL<br>LGPL | ZIP   TGZ ZIP   TGZ ZIP   TGZ ZIP   TGZ CLONE |
|       | Java EE7 Full & Web Distribution Servlet-Only distribution Application Server Source Code Quick Start Source Code               | LGPL<br>LGPL | ZIP   TGZ ZIP   TGZ ZIP   TGZ CLONE       | Java EE7 Full & Web Distribution Servlet-Only distribution Application Server Source Code Quick Start Source Code | LGPL<br>LGPL<br>LGPL | ZIP   TGZ ZIP   TGZ ZIP   TGZ ZIP   TGZ CLONE |
| 8.2.1 | Java EE7 Full & Web Distribution Servlet-Only distribution Application Server Source Code Quick Start Source Code Release Notes | LGPL<br>LGPL | ZIP   TGZ ZIP   TGZ ZIP   TGZ CLONE NOTES | Java EE7 Full & Web Distribution Servlet-Only distribution Application Server Source Code Quick Start Source Code | LGPL<br>LGPL<br>LGPL | ZIP   TGZ ZIP   TGZ ZIP   TGZ ZIP   TGZ CLONE |

|       | Quick Start Source Code          | AL    | <u>CLONE</u>   |
|-------|----------------------------------|-------|----------------|
|       | Release Notes                    |       | <u>NOTES</u>   |
|       |                                  |       |                |
|       |                                  |       |                |
|       |                                  |       |                |
|       | FINAL                            | 20 N  | ovember 2014   |
| 8.2.0 | IIIVAL                           | 20 14 | OVEITIDET 2014 |
| 0.2.0 | Java EE7 Full & Web Distribution | LGPL  | ZIP   TGZ      |
|       | Servlet-Only distribution        | LGPL  | ZIP   TGZ      |
|       | Application Server Source Code   | LGPL  | ZIP   TGZ      |
|       | Quick Start Source Code          | AL    | <u>CLONE</u>   |
|       | Release Notes                    |       | <u>NOTES</u>   |
|       |                                  |       |                |

ZIP | TGZ

ZIP | TGZ

30 May 2014

ZIP | TGZ

CR2

Java EE7 Full & Web Distribution

LGPL

LGPL

LGPL

|       | Servlet-Only distribution        | LGPL   | ZIP   TGZ    | Servlet-Only distribution        | LGPL   | ZIP   TGZ        |
|-------|----------------------------------|--------|--------------|----------------------------------|--------|------------------|
|       | Application Server Source Code   | LGPL   | ZIP   TGZ    | Application Server Source Code   | LGPL   | <u>ZIP   TGZ</u> |
|       | Quick Start Source Code          | AL     | <u>CLONE</u> | Quick Start Source Code          | AL     | <u>CLONE</u>     |
|       | Release Notes                    |        | <u>NOTES</u> | Release Notes                    |        | <u>NOTES</u>     |
|       | CR1                              | 11 Fel | oruary 2014  |                                  |        |                  |
|       | Java EE7 Full & Web Distribution | LGPL   | ZIP   TGZ    |                                  |        |                  |
|       | Servlet-Only distribution        | LGPL   | ZIP   TGZ    |                                  |        |                  |
|       | Application Server Source Code   | LGPL   | ZIP   TGZ    |                                  |        |                  |
|       | Quick Start Source Code          | AL     | <u>CLONE</u> |                                  |        |                  |
|       | Release Notes                    |        | <u>NOTES</u> |                                  |        |                  |
|       |                                  |        |              |                                  |        |                  |
|       |                                  |        |              |                                  |        |                  |
|       |                                  |        |              |                                  |        |                  |
|       | FINAL                            | 11 Fet | oruary 2014  | CR1                              | 21 Dec | tember 2013      |
| 8.0.0 | Java EE7 Full & Web Distribution | LGPL   | ZIP   TGZ    | Java EE7 Full & Web Distribution | LGPL   | <u>ZIP   TGZ</u> |
|       | Servlet-Only distribution        | LGPL   | ZIP   TGZ    | Servlet-Only distribution        | LGPL   | ZIP   TGZ        |
|       | Application Convertours Code     | LCDI   | ZID I TCZ    | Application Conver Course Code   | I CDI  | 7ID I TC7        |

| 0.0.0 | Java EE7 Full & Web Distribution | LGPL | <u>ZIP   TGZ</u> | Java EE7 Full & Web Distribution | LGPL | ZIP   TGZ        |
|-------|----------------------------------|------|------------------|----------------------------------|------|------------------|
|       | Servlet-Only distribution        | LGPL | ZIP   TGZ        | Servlet-Only distribution        | LGPL | ZIP   TGZ        |
|       | Application Server Source Code   | LGPL | ZIP   TGZ        | Application Server Source Code   | LGPL | ZIP   TGZ        |
|       | Quick Start Source Code          | AL   | <u>CLONE</u>     | Quick Start Source Code          | AL   | <u>CLONE</u>     |
|       | Release Notes                    |      | <u>NOTES</u>     | Release Notes                    |      | <u>NOTES</u>     |
|       | Beta1                            | 0    | 4 October 2013   | Alpha4                           |      | 12 August 2013   |
|       | Java EE7 Full & Web Distribution | LGPL | ZIP   TGZ        | Java EE7 Full & Web Distribution | LGPL | ZIP   TGZ        |
|       | Servlet-Only distribution        | LGPL | ZIP   TGZ        | Servlet-Only distribution        | LGPL | ZIP   TGZ        |
|       | Application Server Source Code   | LGPL | ZIP   TGZ        | Application Server Source Code   | LGPL | ZIP   TGZ        |
|       | Quick Start Source Code          | AL   | <u>CLONE</u>     | Quick Start Source Code          | AL   | <u>CLONE</u>     |
|       | Release Notes                    |      | <u>NOTES</u>     | Release Notes                    |      | <u>NOTES</u>     |
|       | Alpha3                           |      | 17 July 2013     | Alpha2                           |      | 21 June 2013     |
|       | Java EE7 Full & Web Distribution | LGPL | ZIP   TGZ        | Java EE7 Full & Web Distribution | LGPL | ZIP   TGZ        |
|       | Servlet-Only distribution        | LGPL | ZIP   TGZ        | Servlet-Only distribution        | LGPL | <u>ZIP   TGZ</u> |
|       | Application Server Source Code   | LGPL | ZIP   TGZ        | Application Server Source Code   | LGPL | <u>ZIP   TGZ</u> |
|       | Quick Start Source Code          | AL   | <u>CLONE</u>     | Quick Start Source Code          | AL   | <u>CLONE</u>     |
|       | Release Notes                    |      | <u>NOTES</u>     | Release Notes                    |      | <u>NOTES</u>     |
|       | Alpha1                           |      | 17 May 2013      |                                  |      |                  |
|       | Java EE7 Full & Web Distribution | LGPL | <u>ZIP   TGZ</u> |                                  |      |                  |
|       | Servlet-Only distribution        | LGPL | ZIP   TGZ        |                                  |      |                  |
|       | Application Server Source Code   | LGPL | ZIP   TGZ        |                                  |      |                  |
|       | Quick Start Source Code          | AL   | <u>CLONE</u>     |                                  |      |                  |
|       | Release Notes                    |      | <u>NOTES</u>     |                                  |      |                  |
|       |                                  |      |                  |                                  |      |                  |
|       |                                  |      |                  |                                  |      |                  |
|       |                                  |      |                  |                                  |      |                  |
|       |                                  |      |                  |                                  |      |                  |

# WIGHY

available under the **LGPL 2.1** or compatible license. This website was built with <u>Jekyll</u> is hosted on Github Pages and is completely open source. If you

want to help make it better, **fork it** and show us

what you got.

WildFly is open. All dependencies of this project are

<u>Downloads</u> <u>Get started</u> <u>Docs</u> <u>Github</u> <u>Blog</u>

Navigation

Contribute <u>Submit a bug</u> J<u>oin the forum</u> <u>Fork WildFly</u> <u>Follow us</u>

Get Help <u>Join the forum</u> <u>IRC Channel</u>

© (i) CC by 3.0

<u>APIMan</u> <u>Arquillian</u> <u>Byteman</u> <u>CapeDwarf</u> <u>Chronicler</u> <u>Darcy</u> <u>Debezium</u> <u>Drools</u> <u>JBoss Logging</u>

Find more Red Hat Middleware Community Projects <u>GateIn</u> <u>JBoss Remoting</u> <u>Hawkular</u> <u>jBPM</u> <u>JSFUnit</u> <u>Hawtio</u> <u>Keycloak</u> <u>Hibernate</u> <u>Infinispan</u> <u>Mod Cluster</u> JBoss DevStudio ModeShape <u>OptaPlanner</u> <u>JBoss Forge</u>

<u>Teiid</u> <u>RESTEasy</u> <u>WildFly Swarm</u> <u>Wise</u> <u>XNIO</u> <u>Shrinkwrap</u>

<u>Riftsaw</u>

<u>Savara</u>

<u>Seam</u>

<u>Snowdrop</u>

<u>Switchyard</u>

a Red Hat sponsored project 🧠 **red**hat.

<u>Tattletale</u>

<u>Picketbox</u>

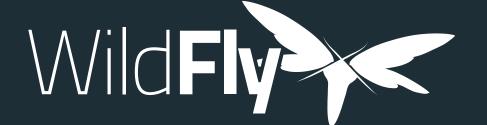

#### Table of Contents

<u>Administrator Guides</u> <u>Developer Guides</u> Security Guide Client Guide <u>Quickstarts</u> More Resources

#### Welcome to the WildFly Documentation. The documentation for WildFly is split into two categories:

Administrator Guides for those wanting to understand how to install and configure the server

<u>Developer Guides</u> for those wanting to understand how to develop applications for the server

There is also the WildFly Model Reference that provides information about all subsystem configuration options generated directly from the management model.

#### Administrator Guides

The Getting Started Guide shows you how to install and start the server, how to configure logging, how to deploy an application, how to deploy a datasource, and how to get started using the command line interface and web management interface

The Admin Guide provides detailed information on using the CLI and Web Management interface, how to use the domain configuration, and shows you how to configure key subsystems

The High Availability Guide shows you how to create a cluster, how configure the web container and EJB container for clustering, and shows you how to configure load balancing and failover

#### **Developer Guides**

The Getting Started Developing Applications Guide shows you how to build Java EE applications and deploy them to WildFly. The guide starts by showing you the simplest helloworld application using just Servlet and CDI, and then adds in JSF, persistence and transactions, EJB, Bean Validation, RESTful web services and more. Finally, you'll get the opportunity to create your own skeleton project. Each tutorial is accompanied by a quickstart, which contains the source code, deployment descriptors and a Maven based build.

The <u>Developer Guide</u> (in progress) takes you through every deployment descriptor and every annotation offered by WildFly.

The JavaEE Tutorial (in progress) builds on what you learnt in the Getting Started Developing Applications Guide, and shows you how to build a complex application using Java EE and portable extensions.

The Extending WildFly guide walks you through creating a new WildFly subsystem extension, in order to add more functionality to WildFly, and shows how to test it before plugging it into WildFly.

The WildFly Testsuite guide walks you trough testing WildFly

#### **Security Guide**

The WildFly Elytron Security guide walks you trough new security layer of of WildFly

#### **Client Guide**

The WildFly Client Configuration guide walks you trough new wildfly client and how to use it.

#### **Quickstarts**

WildFly comes with a number of quickstarts, examples which introduce to a particular technology or feature of the application server. The Contributing a Quickstart section of the documentation details the available quickstarts

#### **More Resources**

Glossary | WildFly project page | WildFly issue tracker | WildFly user forum | WildFly wiki | WildFly source

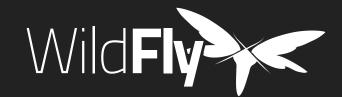

WildFly is open. All dependencies of this project are available under the **LGPL 2.1** or compatible license.

This website was built with <u>Jekyll</u> is hosted on **Github Pages** and is completely open source. If you want to help make it better, **fork it** and show us what you got.

Navigation <u>Downloads</u> <u>Get started</u> <u>Docs</u> <u>Github</u>

<u>Blog</u>

Contribute Submit a bug Join the forum Fork WildFly <u>Follow us</u>

Get Help Join the forum IRC Channel

Find more Red Hat Middleware Community Projects

<u>APIMan</u> <u>GateIn</u> <u>JBoss Remoting</u> <u>Hawkular</u> <u>jBPM</u> <u>Arquillian</u> <u>Byteman</u> <u>Hawtio</u> <u>JSFUnit</u> <u>CapeDwarf</u> <u>Keycloak</u> <u>Hibernate</u> <u>Infinispan</u> Mod Cluster <u>Chronicler</u> JBoss DevStudio ModeShape <u>Darcy</u> J<u>Boss Forge</u> <u>OptaPlanner</u> <u>Debezium</u> <u>Drools</u> JBoss Logging <u>Picketbox</u>

<u>RESTEasy</u> <u>Teiid</u> WildFly Swarm <u>Wise</u> <u>XNIO</u> <u>Shrinkwrap</u>

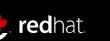

<u>Riftsaw</u>

<u>Savara</u>

<u>Seam</u>

<u>Snowdrop</u>

<u>Switchyard</u>

<u>Tattletale</u>

## WILDFLY.ORG BRAND GUIDELINES

## The Grid

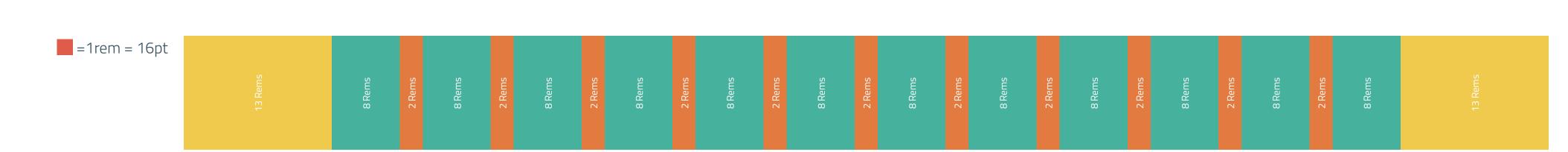

Nullam aliquet est ipsum, quis consectetur libero faucibus at. Donec dui dolor, feugiat ut finibus eget, faucibus vel nunc. Nulla sit amet vulputate justo. Ut bibendum felis turpis, fringilla varius ex vehicula varius. Pellentesque habitant morbi tristique senectus et netus et malesuada fames ac turpis egestas. Suspendisse nec tincidunt neque, sed rhoncus urna. Curabitur lobortis diam sed urna commodo, et condimentum ligula vehicula. Praesent tristique lacus nec purus eleifend lacinia.

Nullam aliquet est ipsum, quis consectetur libero faucibus at. Donec dui dolor, feugiat ut finibus eget, faucibus vel nunc. Nulla sit amet vulputate justo. Ut bibendum felis turpis, fringilla varius ex vehicula varius. Pellentesque habitant morbi tristique senectus et netus et malesuada fames ac turpis egestas. Suspendisse nec tincidunt neque, sed rhoncus urna. Curabitur lobortis diam sed urna commodo, et condimentum ligula vehicula. Praesent tristique lacus nec purus eleifend lacinia.

## Typography

# <h1> Titillium Web ExtraLight - 96/96

<h2> Titillium Web ExtraLight - 64/64

<h3> Titillium Web Bold - 64/96

<h4> Titillium Web Regular - 24/36

Titillium Web Regular - 16/24 or Titillium Web Regular - 16/24 or Titillium Web Regular - 16/24

<a> Titillium Web Regular - 16/24 or <a> Titillium Web Regular - 16/24</a>

PT Mono Regular 14pt/21 (code snippet) or PT Mono Regular 14pt/21 (code snippet)

### Color Palette

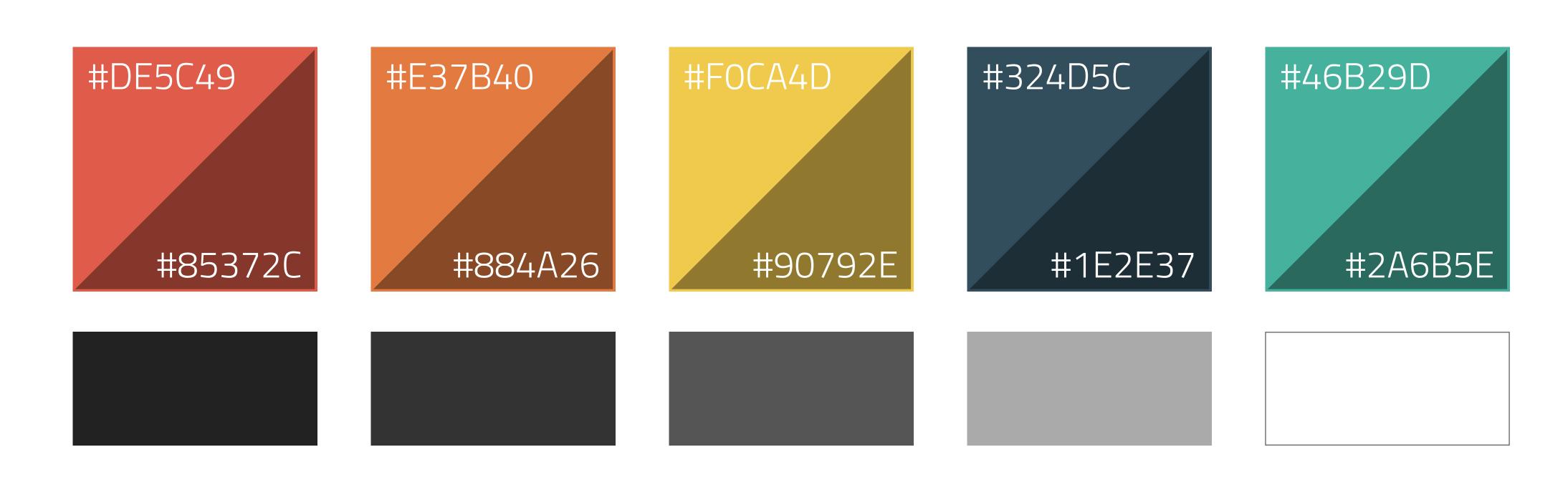